# **IEEE P802.15 Wireless Personal Area Networks**

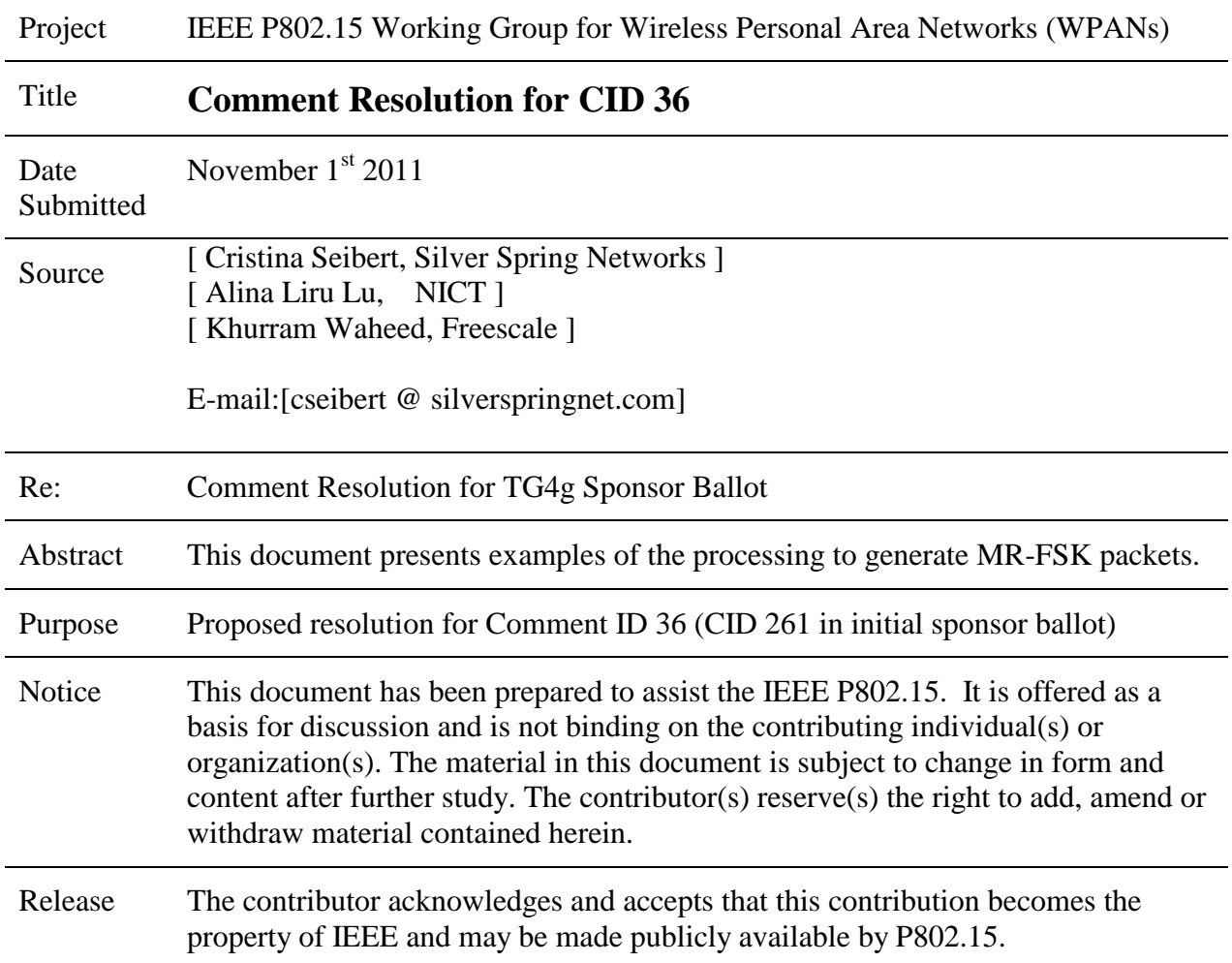

Proposed resolution to CID 36 (CID 261 of the initial sponsor ballot): Revised. Create Annex M as shown below.

# **Annex M** (informative) **Examples of encoding a packet for the MR-FSK PHY**

### **M.1 Introduction**

The purpose of this annex is to show examples of encoding a packet for the MR-FSK PHY, as described in 16.1, for a variety of use-case scenarios. For each scenario, the settings of the PIB attributes are shown along with the output PPDU bit sequences.

For all examples up to M.8, the modulation type is filtered 2FSK. The example in M.8 uses filtered 4FSK modulation, and the example in M.9 uses mode switching from filtered 2FSK modulation to filtered 4FSK modulation.

In all examples the message encoded is a PSDU of 7 octets shown below. The message constitutes an acknowledgment frame with a 3-octet MHR and a 4-octet FCS, as defined in 5.2.1.9. The bit sequence of the example PSDU is: 0100 0000 0000 0000 0101 0110 0101 1101 0010 1001 1111 1010 0010 1000

# **M.2 Example with NRNSC FEC enabled, no data whitening**

<This example is per what is captured in document 717 rev1, with adjustments on text formatting for consistency with the second example included here. Make adjustments per the draft changes from d5 to d6, e.g. remove line containing the attribute phyFSKFECInterleaving .>

# **M.3 Example with NRNSC FEC enabled and data whitening enabled**

## **M.3.1 Settings**

For this example, selected PIB attributes are set as follows: phyFSKPreambleLength=4  $phvMRFSKSFD = 0$ phyFSKFECEnabled = TRUE phyFSKFECScheme=0 phyFSKScramblePSDU=TRUE

## **M.3.2 Generation of the SHR**

The bit sequence of the SHR, consisting of four preamble octets and two SFD octets, is given as 0101 0101 0101 0101 0101 0101 0101 0101 0110 1111 0100 1110

### **M.3.3 Generation of the PHR**

The Mode Switch (MS) field is set to (0) (no mode switch), the Reserved field entries are set to (0,0), the FCS Type (FCS) field is set to (0) corresponding to a 4-octet FCS, the Data Whitening (DW) field is set to (1) (data whitening

is used), and the Frame Length field entries are set to the binary representation of "7," corresponding to the PSDU length of the packet. The complete PHR field is shown in Table M.1

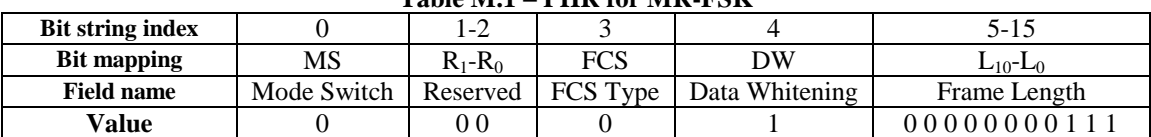

#### **Table M.1 – PHR for MR-FSK**

#### **M.3.4 The message**

As given in M.1 the bit sequence of the example PSDU is: 0100 0000 0000 0000 0101 0110 0101 1101 0010 1001 1111 1010 0010 1000

#### **M.3.5 Concatenating the PHR, PSDU, tail bits, and pad bits**

Concatenation of the PHR, PSDU, tail bits, and pad bits is performed as described in 16.1.2.4. After concatenation the bit sequence is given as

0000 1000 0000 0111 0100 0000 0000 0000 0101 0110 0101 1101 0010 1001 1111 1010 0010 1000 0000 1011

#### **M.3.6 Encoding of the bit sequence**

Convolutional coding is performed as described in 16.1.2.4. The bit sequence after convolutional coding is given as

1111 1111 0010 0000 1111 1111 1100 0110 1000 0100 0011 1111 1111 1111 1111 1111 1100 10110111 1001 1111 1011 1010 1000 0100 1110 1101 0011 0110 0101 0110 0001 0000 0010 1101 0000 1111 1111 0010 1110

#### **M.3.7 Interleaving of the bit sequence**

Interleaving is performed as described in 16.1.2.5. The bit sequence after interleaving is given as

1011 0011 0111 0011 0011 1011 1111 0011 1111 1100 1111 1101 1111 1100 1111 0010 0011 0111 1010 1010 1011 1100 1011 0111 0101 1110 0001 0011 1010 0100 0101 1101 1011 0010 1111 0000 1011 0100 0011 1100

#### **M.3.8 Bit sequence after data whitening of the PSDU**

Data whitening of the PSDU is performed as described in 16.1.3. The bit sequence after data whitening is given as

1011 0011 0111 0011 0011 1011 1111 0011 1111 0011 1000 1101 0100 1111 1001 1101 0111 0100 0011 0010 1111 0100 0001 1001 1110 0010 1000 0100 1001 1100 0100 0000 0110 0001 0010 0100 0001 0100 0110 1001

### **M.3.9 Concatenating the SHR with the PHR and PSDU**

The bit sequence for the PPDU is given as

0101 0101 0101 0101 0101 0101 0101 0101 0110 1111 0100 1110 1011 0011 0111 0011 0011 1011 1111 0011 1111 0011 1000 1101 0100 1111 1001 1101 0111 0100 0011 0010 1111 0100 0001 1001 1110 0010 1000 0100 1001 1100 0100 0000 0110 0001 0010 0100 0001 0100 0110 1001

# **M.4 Examples with RSC FEC enabled and data whitening enabled**

For this example, selected PIB attributes are set as follows: phyFSKPreambleLength=4  $phyMRFSKSFD = 0$ phyFSKFECEnabled = TRUE phyFSKFECScheme=1 phyFSKScramblePSDU=TRUE

#### M.4.1 Interleaving enabled

For this example, phyFSKFECInterleavingRSC = TRUE

The bit sequence for the PPDU is given as:

< Note to the editors: for the remaining examples in this document, please format the PPDU as per the format shown in example M.3.9 >

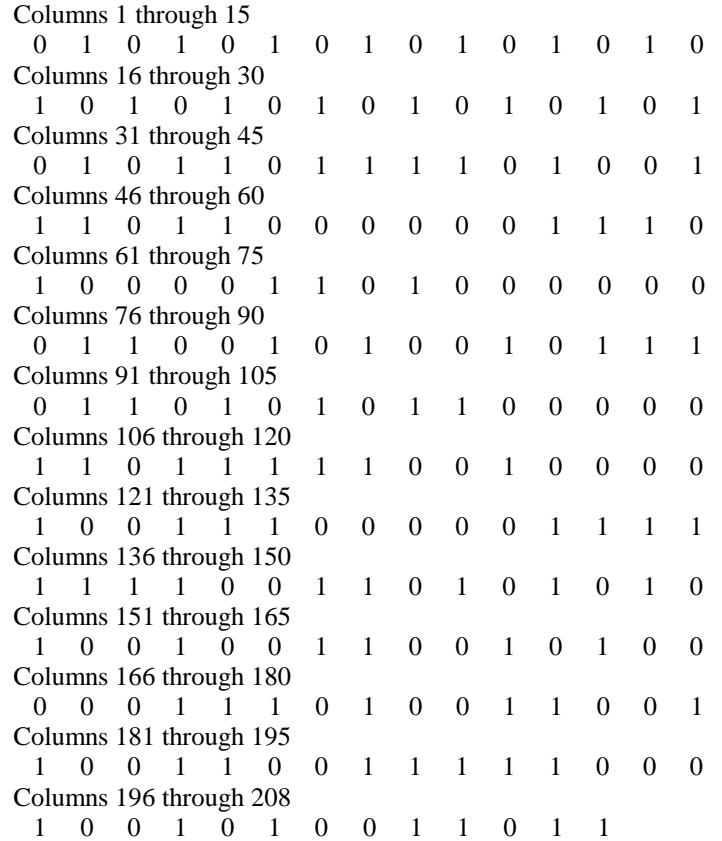

#### M.4.2 Interleaving disabled

For this example, phyFSKFECInterleavingRSC = FALSE

The bit sequence for the PPDU is given as:

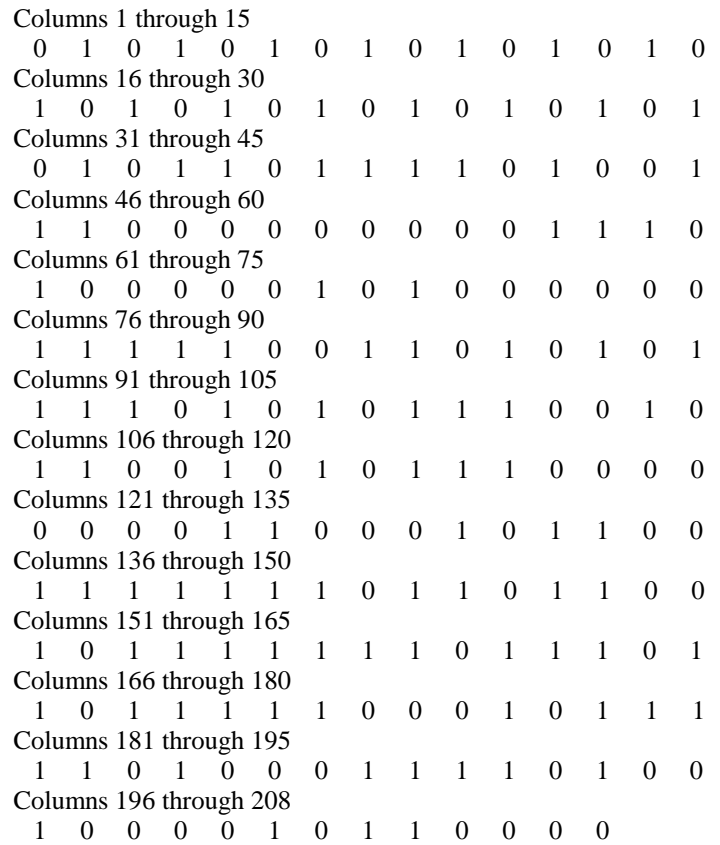

# **M.5 Examples with RSC FEC enabled and data whitening disabled**

For this example, selected PIB attributes are set as follows: phyFSKPreambleLength=4 phyMRFSKSFD = 0 phyFSKFECEnabled = TRUE phyFSKFECScheme=1 phyFSKScramblePSDU=FALSE

#### M.5.1 Interleaving disabled

For this example, phyFSKFECInterleavingRSC = FALSE

The bit sequence for the PPDU is given as:

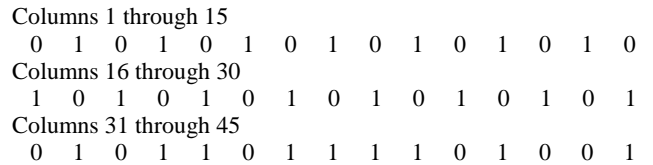

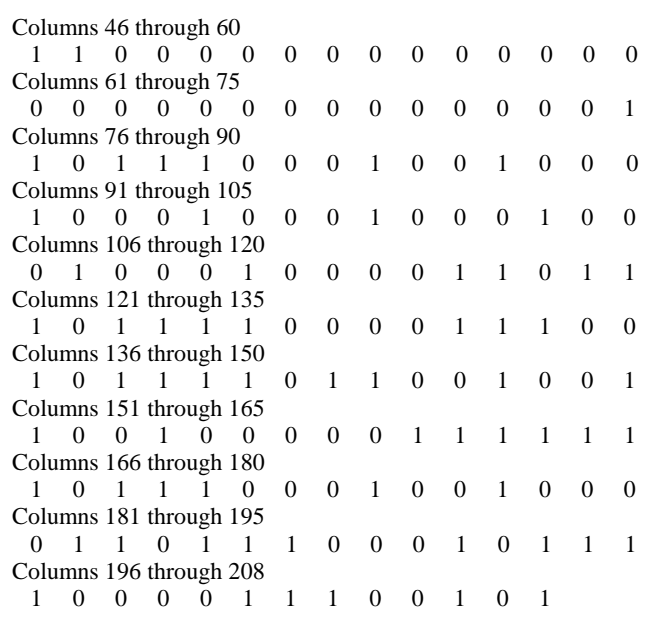

## M.5.2 Interleaving enabled

For this example, phyFSKFECInterleavingRSC = TRUE

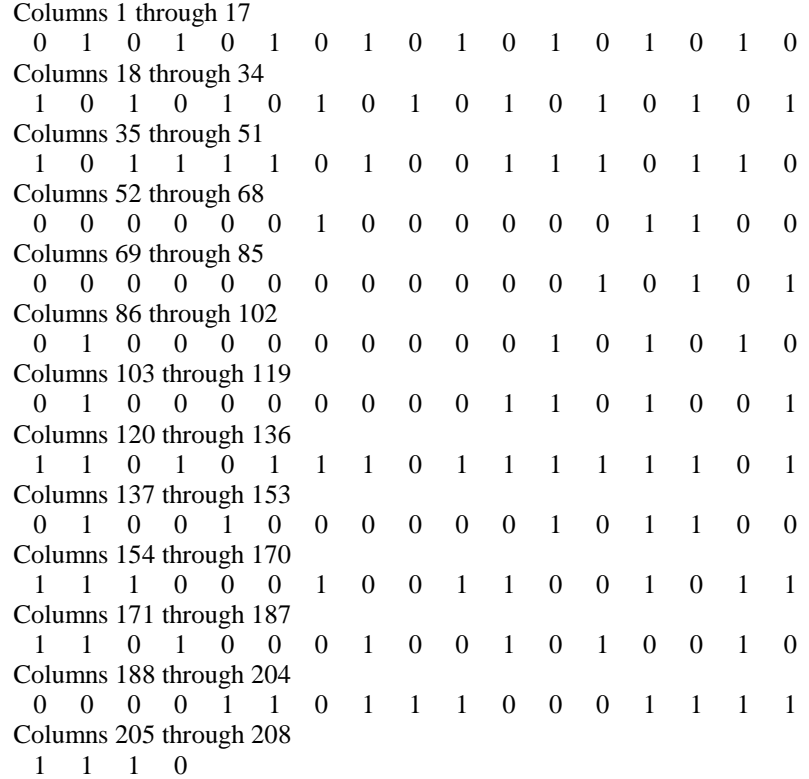

# **M.6 Example with FEC disabled and data whitening disabled**

For this example, selected PIB attributes are set as follows: phyFSKPreambleLength=4 phyMRFSKSFD = 0 phyFSKFECEnabled = FALSE phyFSKFECScheme=N/A phyFSKScramblePSDU=FALSE

The bit sequence for the PPDU is given as:

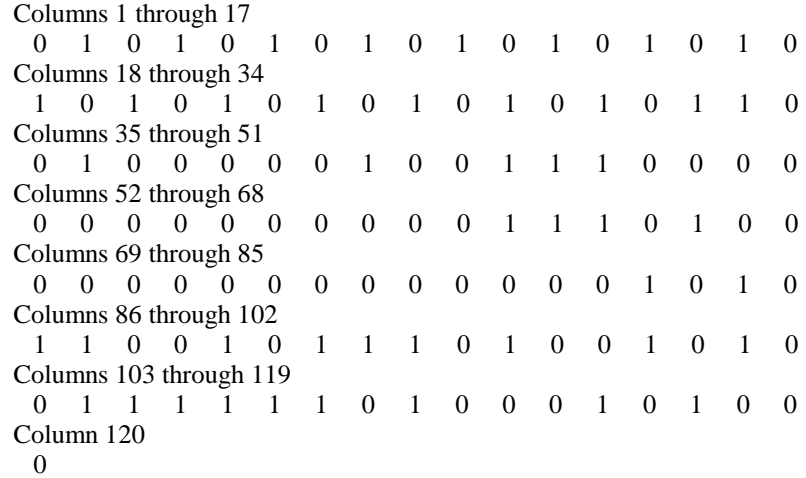

## **M.7 Example with FEC disabled and data whitening enabled**

For this example, selected PIB attributes are set as follows: phyFSKPreambleLength=4  $phyMRFSKSFD = 0$ phyFSKFECEnabled = FALSE phyFSKFECScheme=N/A phyFSKScramblePSDU=TRUE

The bit sequence for the PPDU is given as:

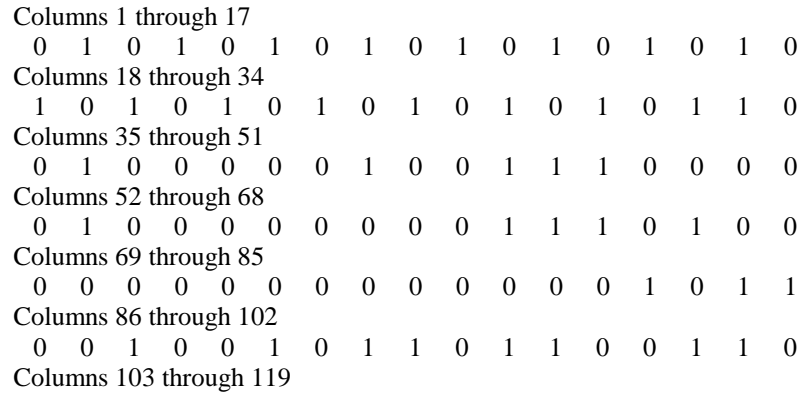

 1 0 1 0 0 1 0 1 0 1 0 1 1 0 1 0 1 Column 120 1

# **M.8 Example with filtered 4FSK, FEC and data whitening disabled**

For this example, selected PIB attributes are set as follows: phyFSKPreambleLength=4  $phyMRFSKSFD = 0$ phyFSKFECEnabled = FALSE phyFSKFECScheme=N/A phyFSKScramblePSDU=FALSE

The bit sequence for the PPDU is given as:

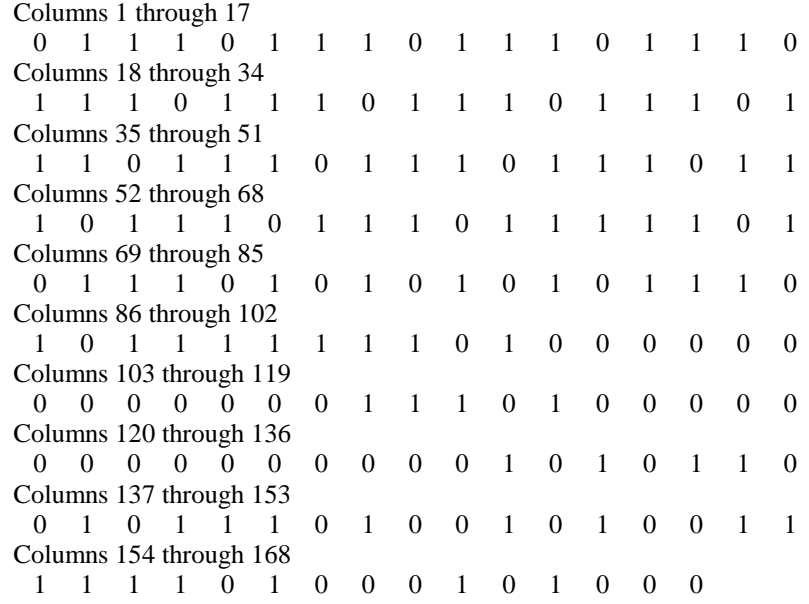

# **M.9 Example of Mode Switch, FEC and data whitening disabled**

For this example, selected PIB attributes are set as follows: phyFSKPreambleLength=4 phyMRFSKSFD = 0 phyFSKFECEnabled = FALSE phyFSKFECScheme=N/A phyFSKScramblePSDU=FALSE

In the example, mode switch is used, to switch from filtered 2FSK to filtered 4FSK.

The ModeSwitchParameterEntry (see Figure 106) is assumed to be 0, and the elements of the corresponding ModeSwitchDescriptor (see Tables 124 and 71b) are assumed to be as follows:

- the SettlingDelay is 0
- the SecondaryFSKPreambleLength is 4
- the SecondaryFSKSFD is TRUE.

The NewMode (see Figure 107) is set as follows:

- Page is 0 (channel page seven)<br>- ModulationScheme is 0 (filtere
- ModulationScheme is 0 (filtered FSK)
- Mode =  $3$  (Operating mode #4 using filtered 4-FSK)

The bit sequence is given as:

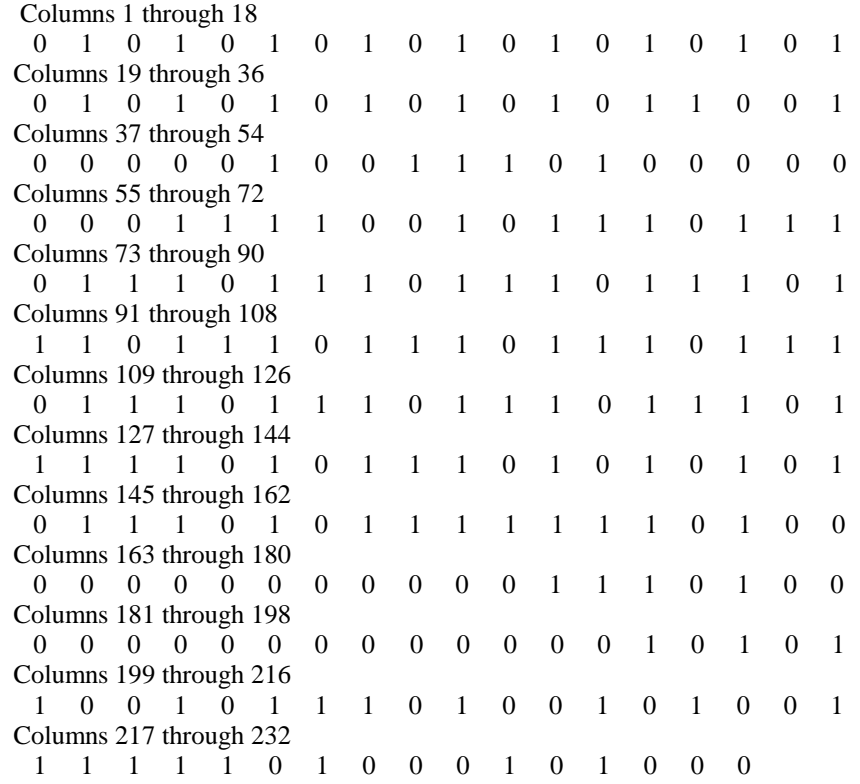